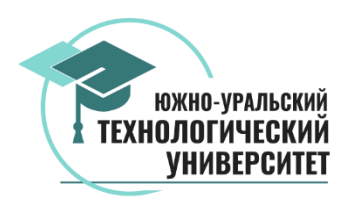

### ОБРАЗОВАТЕЛЬНОЕ УЧРЕЖДЕНИЕ ВЫСШЕГО ОБРАЗОВАНИЯ «ЮЖНО-УРАЛЬСКИЙ ТЕХНОЛОГИЧЕСКИЙ УНИВЕРСИТЕТ»

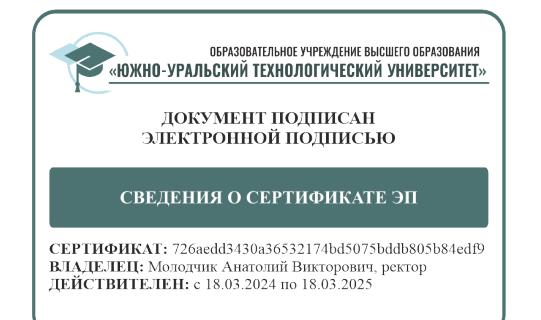

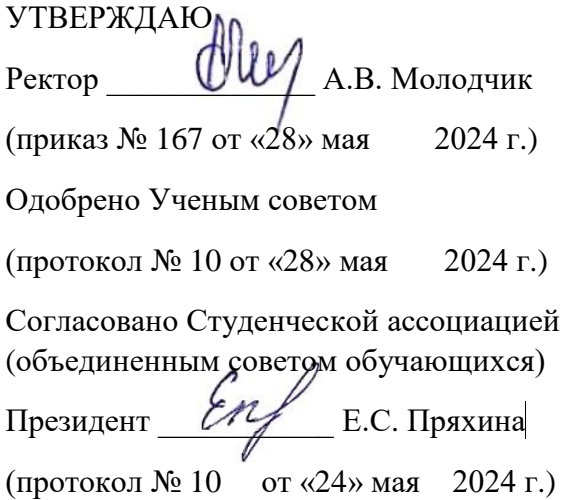

# **ПРОГРАММА ВСТУПИТЕЛЬНОГО ИСПЫТАНИЯ ПО ИНФОРМАЦИОННЫМ ТЕХНОЛОГИЯМ**

для направления подготовки магистров

**09.04.04 Информатика и вычислительная техника**

для всех форм обучения

Челябинск, 2024

### **ОГЛАВЛЕНИЕ**

I. ОРГАНИЗАЦИОННО-МЕТОДИЧЕСКИЕ УКАЗАНИЯ ПО ПРОВЕДЕНИЮ ЭКЗАМЕНА II. СТРУКТУРА ТЕСТОВЫХ ЗАДАНИЙ И ОБЪЕМ ТРЕБОВАНИЙ ПО ИНФОРМАЦИОННЫМ ТЕХНОЛОГИЯМ

III. СПИСОК ЛИТЕРАТУРЫ

IV. ПРИЛОЖЕНИЕ. ТЕСТОВОЕ ЗАДАНИЕ

#### **I. Организационно-методические указания по проведению экзамена**

#### **Цель проведения вступительного испытания**

Программа вступительного испытания для поступающих на направление подготовки 09.04.04 Информатика и вычислительная техника составлена на основе требований к обязательному минимуму содержания и уровню подготовки бакалавра (специалиста), определяемых действующими Федеральными государственными образовательными стандартами высшего образования.

Вступительные испытания предназначены для определения практической и теоретической подготовленности поступающего в магистратуру бакалавра (специалиста) и проводятся с целью оценить знания основ информатики, а также знание основных свойств алгоритмов, знание программного принципа работы компьютера.

#### **Правила и процедура проведения**

Вступительное испытание для поступающих на направление подготовки 09.04.04 Информатика и вычислительная техника регламентировано Правилами приема абитуриентов в образовательное учреждение высшего образования "Южно-Уральский технологический университет".

Тестовое задание вступительного испытания по дисциплине Информационные технологии, являющейся профильной для магистерской программы.

Продолжительность вступительного испытания для поступающих на направление подготовки 09.04.04 Информатика и вычислительная техника составляет 90 минут.

#### **II. Структура тестовых заданий и объем требований**

Каждое задание оценивается от 3 до 5 баллов. Итоговая оценка выставляется по 100 бальной шкале.

Тестовые задания состоят из 30 вопросов и имеют следующую структуру:

*Задания первого типа* – задания начального уровня сложности, которые проверяют знания основных правил и теоретических понятий.

*Задания второго типа* – заданий среднего уровня сложности, они проверяют практические умения выпускников.

#### **Объем требований**

На экзамене по информационным технологиям абитуриент должен показать: знания основ информатики, а также знание основных свойств алгоритмов, знание программного принципа работы компьютера.

#### **Информация и информационные процессы. Данные**

#### **Информация, информационные процессы и информационное общество**

Информатика как наука и вид практической деятельности. Информация, информационные процессы.

Виды и свойства информации. Этапы развития информационного общества. Информационное общество

#### **Математические основы информатики**

#### **Кодирование информации.**

Количество информации. Системы счисления непозиционные, позиционные. Двоичная СС. Перевод из десятичной CC в двоичную и обратно. Восьми и шестнадцатеричная СС. Перевод из одной CC в другую и обратно. Арифметические операции в позиционных системах счисления. Кодирование информации в компьютере. Определение информационной емкости. Решение задач. Информационное моделирование.

#### **Технические средства персонального компьютера.**

Основные сведения о компьютере. Архитектура персонального компьютера. Устройства, подключаемые к ПК. Структура ПК. Основные характеристики ПК. Внешняя память ПК. Носители информации. Представление информации в компьютере, единицы измерения информации.

#### **Программное обеспечение компьютера.**

Классификация программного обеспечения. Структура программного обеспечения ПК. Системное программное обеспечение. Системы программирования. Прикладное программное обеспечение. Файловые системы.

#### **Алгоритмы и элементы программирования**

#### **Операционная система Windows**

Классификация операционных систем. Операционная система MS DOS. Операционная системы Wіndows. Структура операционной системы. Графический интерфейс Windows. Файловая система организации данных. Файлы и каталоги.

#### **Алгоритмизация и программирования**

Алгоритмизация и программирование. Алгоритм и его свойства. Изобразительные средства для описания (представление) алгоритма. Принципы разработки алгоритмов и программ. Языки программирования

#### **Информационно-коммуникационные технологии и их использование для анализа данных Технология обработки текста и графики**

Текстовый редактор. Экранный интерфейс. Основы работы в MS Word. Основы работы в MS Word.

#### **Технология обработки числовой информации**

Электронные таблицы. Основные понятия. Электронные таблиц назначение и основные функции. Программирование в MS Excel. Программирование макросов в MS Excel

#### **Технология хранения, поиска информации**

Технология хранения, поиска информации. Систематизация и хранение информации. Иерархические, сетевые и реляционные модели данных. Основные приемы работы с данными. Программирование в MS Access. Программирование макросов в MS Access. Преобразование макросов, прикрепленных к форме или отчету.

#### **Мультимедийные технологии**

Мультимедийные технологии в обучении. Создание презентаций с использованием видеои звуковых файлов. Применение мультимедийных технологий.

#### **Понятие об информационных системах и автоматизации информационных процессов**

Понятие об информационных системах и автоматизации информационных процессов. Структура и классификация ИС. Этапы развития ИС. Соотношение между ИС и ИТ.

#### **Компьютерные коммуникации.**

Компьютерные коммуникации основные понятия. Классификация компьютерных сетей. Аппаратно-программное обеспечение компьютерных сетей. Краткая история сети Интернет. Локальные компьютерные сети. Обзор возможностей Интернет. Глобальная компьютерная сеть Интернет.

#### **Представления о технических и программных средствах телекоммуникационных технологий**

Определение и понятие телекоммуникационных технологий. Инструментарий телекоммуникационных технологий. Обработка аналоговой и цифровой информации. Устройства обработки данных и их характеристики.

**Возможности сетевого программного обеспечения.** Общение и совместная работа в Internet

#### **III. Список литературы**

1. Информационные технологии. Электронный курс НОУ ИНТУИТ. Свободный доступ. А.В. Денисов, И.А. Коноплева, О.Д. Хохлова https://intuit.ru/studies/courses/3609/851/info

2. Денисов А.В., Коноплева И.А., Хохлова О.Д. Информационные технологии https://intuit.ru/goods\_store/ebooks/9967

3. Гаряева В.В. Информатика [Электронный ресурс] : учебно-методическое пособие к практическим занятиям и самостоятельной работе по направлениям подготовки 09.03.01 Информатика и вычислительная техника и 09.03.02 Информационные системы и технологии / В.В. Гаряева. — Электрон. текстовые данные. — М. : Московский государственный строительный университет, Ай Пи Эр Медиа, ЭБС АСВ, 2017. — 99 c. — 978-5-7264-1782-0. — Режим доступа: http://www.iprbookshop.ru/73557.html

4. Лебедева Т.Н. Информатика. Информационные технологии [Электронный ресурс]: учебнометодическое пособие для СПО/ Лебедева Т.Н., Носова Л.С., Волков П.В.— Электрон. текстовые данные.— Саратов: Профобразование, 2019.— 128 c.— Режим доступа: http://www.iprbookshop.ru/86070.html.— ЭБС «IPRbooks»

5. Трофимов, В. В. Информатика в 2 т. Том 1 : учебник для среднего профессионального образования / В. В. Трофимов ; под редакцией В. В. Трофимова. — 3-е изд., перераб. и доп. — Москва : Издательство Юрайт, 2020. — 553 с. — (Профессиональное образование). — ISBN 978- 5-534-02518-16 — Текст : электронный // ЭБС Юрайт [сайт]. — URL: https://urait.ru/bcode/448997 (дата обращения: 29.04.2020).

6. Трофимов, В. В. Информатика в 2 т. Том 2 : учебник для среднего профессионального образования / В. В. Трофимов ; ответственный редактор В. В. Трофимов. — 3-е изд., перераб. и доп. — Москва : Издательство Юрайт, 2020. — 406 с. — (Профессиональное образование). — ISBN 978-5-534-02519-4. — Текст : электронный // ЭБС Юрайт [сайт]. — URL: https://urait.ru/bcode/448998 (дата обращения: 29.04.2020).

#### IV. Приложение

### Пример тестового задания

### 1. Что собой представляет компьютерная графика?

- 1. набор файлов графических форматов
- 2. дизайн Web-сайтов
- 3. графические элементы программ, а также технология их обработки
- 4. программы для рисования

### 2. Какие из перечисленных форматов принадлежат графическим файлам?

- 1.  $*.doc, *.txt$
- 2. \*.wav, \*.mp3
- 3. \*.gif, \*.jpg.

### 3. Применение векторной графики по сравнению с растровой:

- 1. не меняет способы кодирования изображения;
- 2. увеличивает объем памяти, необходимой для хранения изображения;

3. не влияет на объем памяти, необходимой для хранения изображения, и на трудоемкость редактирования изображения;

4. сокращает объем памяти, необходимой для хранения изображения, и облегчает редактирование последнего.

#### $\overline{4}$ . Какой тип графического изображения вы будете использовать при редактировании цифровой фотографии?

- 1. растровое изображение
- 2. векторное изображение
- 3. фрактальное изображение

### 5. Что такое компьютерный вирус?

- 1. прикладная программа
- 2. системная программа

3. программы, которые могут "размножаться" и скрытно внедрять свои копии в файлы, загрузочные секторы дисков и документы

4. база данных

### 6. Большинство антивирусных программ выявляют вирусы по

- 1. алгоритмам маскировки
- 2. образцам их программного кода
- 3. среде обитания
- 4. разрушающему воздействию

### 7. Архитектура компьютера - это

- 1. техническое описание деталей устройств компьютера
- 2. описание устройств для ввода-вывода информации
- 3. описание программного обеспечения для работы компьютера
- 4. список устройств подключенных к ПК

### 8. Устройство ввода информации с листа бумаги называется:

- 1. плоттер;
- 2. стример;
- 3. драйвер;
- 4. сканер;

9. Определите значение переменной с после выполнения следующего фрагмента программы (записанного ниже на разных языках программирования). Ответ запишите в виде целого числа.

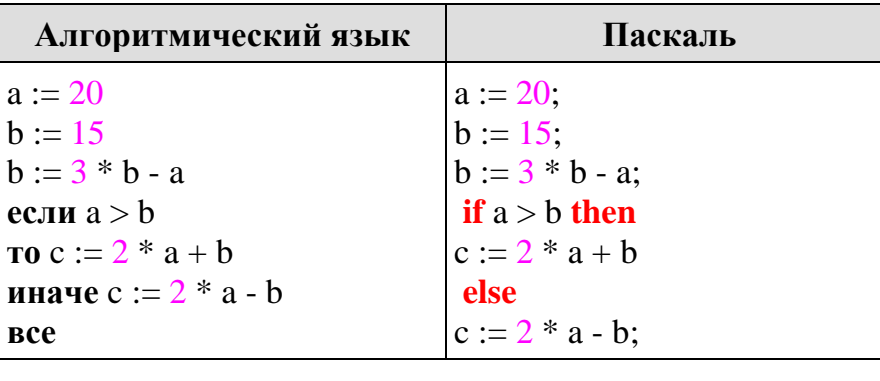

- $1. 10$
- 2. 15
- $3. \quad 20$
- 4. 25

### 10. Постоянное запоминающее устройство служит для хранения:

- 1. особо ценных прикладных программ
- 2. особо ценных документов
- 3. постоянно используемых программ
- 4. программ начальной загрузки компьютера и тестирования его узлов

#### 11. Драйвер - это

- 1. устройство длительного хранения информации
- 2. программа, управляющая конкретным внешним устройством
- 3. устройство ввода
- 4. устройство вывода

### 12. Дано: а = 9D<sub>16</sub>. Запишите это число в двоичной системе счисления

- 1. 1001 1101
- 2. 11011001
- 3. 10001101
- 4. 01011111

13. Считая, что каждый символ кодируется одним байтом, определите, чему равен информационный объем следующего высказывания Жан-Жака Руссо: Тысячи путей ведут к заблуждению, к истине - только один.

- 1. 92 бита
- 2. 220 бит
- 3. 456 бит
- 4. 512 бит

14. В кодировке Unicode на каждый символ отводится два байта. Определите информационный объем слова из двадцати четырех символов в этой кодировке.

- 1. 384 бита
- 2. 192 бита
- 3. 256 бит
- 4. 48 бит

15. Цепочка из трех бусин, помеченных латинскими буквами, формируется по следующему правилу. В конце цепочки стоит одна из бусин А, В, С. На первом месте – одна из бусин В, D, C, которой нет на третьем месте. В середине – одна из бусин А, С, Е, В, не стоящая на первом месте. Какая из перечисленных цепочек создана по этому правилу?

- $1$ . CBB
- $2.$  EAC
- 3. BCD
- 4. BCB

16. При определении соответствия для всех элементов 1-го столбца, обозначенных цифрой, указывается один элемент 2-го столбца, обозначенный буквой. При этом один элемент 2-го столбца может соответствовать нескольким элементам 1-го столбца (для заданий множественного соответствия) или не соответствовать ни одному из элементов 1-го столбца (для заданий однозначного соответствия).

### Назначение

### **Устройство**

1. Устройство ввода 2. Устройства вывода

## а) монитор

- б) принтер
- в) дискета
- г) сканер
- д) дигитайзер

### 17. Какое количество бит содержит слово «информатика». В ответе записать только число.

- $1.8$
- 2. 11
- 3.88
- $4.16$

### 18. Установите соответствие между расширением файлов и типом файла

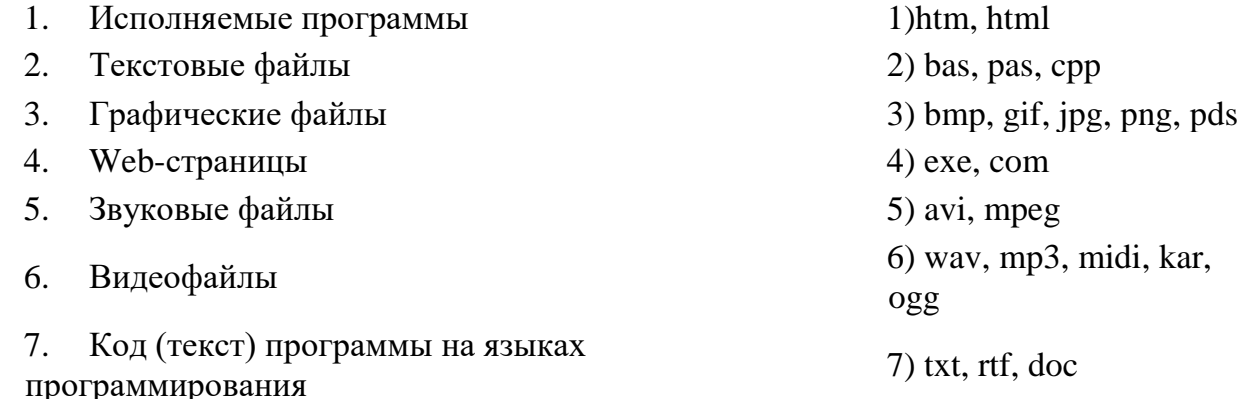

### 19. Выберите правильные адреса ячеек электронной таблицы

- 1. A45
- 2.  $\overline{136}$
- 3. CC81
- 4. CD4512
- 5.  $2A$

### 20. Что из перечисленного является объектом электронной таблицы?

- 1. Диаграмма
- 2. Блок ячеек
- 3. Строка
- 4. Запрос
- 5. Столбец
- 6. Регистрационный номер
- 7. Книга

### **21. В ячейку электронной таблицы введена формула, содержащая абсолютную ссылку. Выберите правильное утверждение.**

1. Заданная в формуле абсолютная ссылка при копировании в другие ячейки не изменяется

2. Заданная в формуле абсолютная ссылка при копировании в другие ячейки изменяется

3. Заданная в формуле абсолютная ссылка изменяется при копировании в другие ячейки этого же столбца и не изменяется при копировании в другие ячейки этой же строки

4. Заданная в формуле абсолютная ссылка изменяется при копировании в другие ячейки этой же строки и не изменяется при копировании в другие ячейки этого же столбца

### **22. В ячейку электронной таблицы введена формула, содержащая относительную ссылку. Выберите правильное утверждение.**

1. Заданная в формуле относительная ссылка при копировании в другие ячейки не изменяется

2. Заданная в формуле относительная ссылка при копировании в другие ячейки изменяется

3. Заданная в формуле относительная ссылка изменяется при копировании в другие ячейки этого же столбца и не изменяется при копировании в другие ячейки этой же строки

4. Заданная в формуле относительная ссылка изменяется при копировании в другие ячейки этой же строки и не изменяется при копировании в другие ячейки этого же столбца

### **23. В ячейку электронной таблицы введена формула, содержащая относительную ссылку на другую ячейку. Выберите правильный вид записи относительной ссылки**

- 1. D1
- 2. \$D\$1
- 3. \$D1
- 4. D\$1

### **24. Совокупность компьютеров, соединенных каналами для обмена информации и находящихся в пределах одного (или нескольких) помещения, здания, называется:**

- 1. глобальной компьютерной сетью;
- 2. региональной компьютерной сетью.
- 3. локальной компьютерной сетью;

## **25. Как называется компьютер, который хранит информацию, предназначенную для**

### **передачи пользователям Интернета?**

- 1. веб-сервер
- 2. клиент
- 3. брандмауэр
- 4. маршрутизатор

#### **26. Перечислить и дать краткую характеристику этапов решения задач на компьютере**

- 1. Постановка задачи, определение методов решения, составление алгоритмов, написание программ, отладка программ, получение результатов
- 2. Определение методов решения, постановка задачи, составление алгоритмов, написание программ, отладка программ, получение результатов
- 3. Постановка задачи, составление алгоритмов, определение методов решения, написание программ, отладка программ, получение результатов

### **27. WEB — страницы имеют расширение:**

- 1. \*.HTML;
- 2. \*.THT;
- 3. \*.WEB;
- 4. \*.EXE;
- 5. \*.WWW.

### **28. Электронная почта (e-mail) позволяет передавать:**

- 1. сообщения и приложенные файлы;
- 2. исключительно текстовые сообщения;
- 3. исполняемые программы;
- 4. www-страницы;
- 5. исключительно базы данных.

### **29. Компьютер, подключенный к сети Интернет, обязательно имеет:**

- 1. доменное имя;
- 2. WEB-страницу;
- 3. IP-адрес;
- 4. URL-адрес;
- 5. домашнюю WEB-страницу.

### **30. Что такое буфер обмена?**

1. Специальная область памяти компьютера в которой временно хранится информация.

- 2. Специальная область монитора в которой временно хранится информация.
- 3. Жесткий диск.
- 4. Это специальная память компьютера, которую нельзя стереть

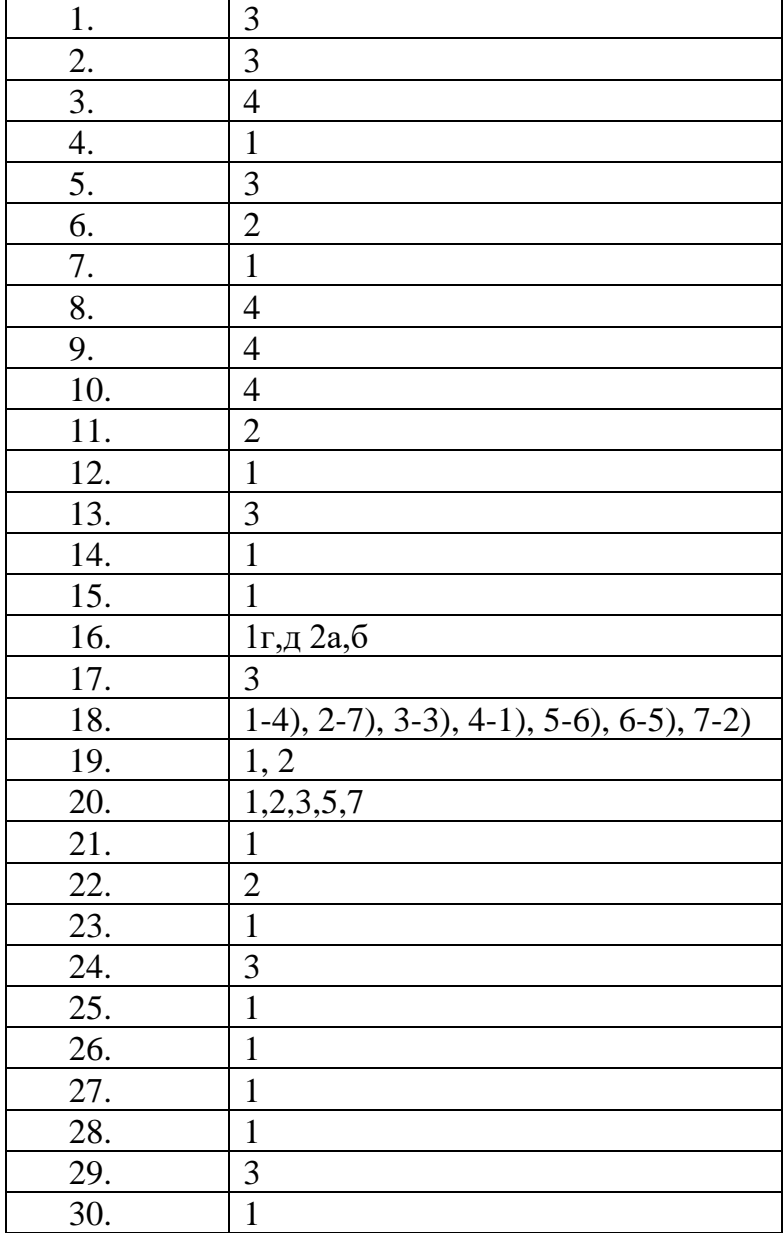

### **Ответы**